#### МИНОБРНАУКИ РОССИИ

ФЕДЕРАЛЬНОЕ ГОСУДАРСТВЕННОЕ БЮДЖЕТНОЕ ОБРАЗОВАТЕЛЬНОЕ УЧРЕЖДЕНИЕ

ВЫСШЕГО ОБРАЗОВАНИЯ «БЕЛГОРОДСКИЙ ГОСУДАРСТВЕННЫЙ

ТЕХНОЛОГИЧЕСКИЙ УНИВЕРСИТЕТ им. В.Г.ШУХОВА»

(БГТУ им. В.Г. Шухова)

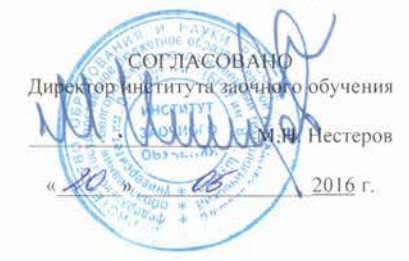

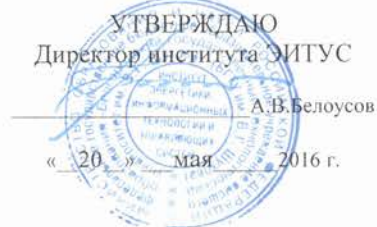

#### РАБОЧАЯ ПРОГРАММА дисциплины Компьютерная графика

направление подготовки:

20.03.01 Техносферная безопасность

профиль программы: 20.03.01-03 - Инженерная защита окружающей среды

> Квалификация (степень) бакалавр

> > Форма обучения заочная

Институт Энергетики, информационных технологий и управляющих систем

Кафедра информационных технологий

Белгород - 2016

Рабочая программа составлена на основании требований:

- Федерального государственного образовательного стандарта высшего образования по направлению подготовки 20.03.01 Техносферная безопасность (уровень бакалавриата), утвержденного Приказом Министерства образования и науки Российской Федерации от 21 марта 2016 г. №246
- плана учебного процесса БГТУ им. В.Г. Шухова, введенного в действие в 2016 году.

Составитель (составители): канд. техн. наук, доц.  $\mathbb{Q}$  (Д.Н. Старченко)

Рабочая программа согласована с выпускающей кафедрой Промышленная экология

Рабочая программа обсуждена на заседании кафедры информационных технологий

« 16 » мая 2016 г., протокол № 7

Заведующий кафедрой: канд. техн. наук, доц. и.В.Иванов)

Рабочая программа одобрена методической комиссией института

« 12 » мая 2016 г., протокол № 1

Председатель

(А.Н. Семернин)

( ученая степень и звание, подпись)

(инициалы, фамилия)

# 1. ПЛАНИРУЕМЫЕ РЕЗУЛЬТАТЫ ОБУЧЕНИЯ ПО ДИСЦИПЛИНЕ

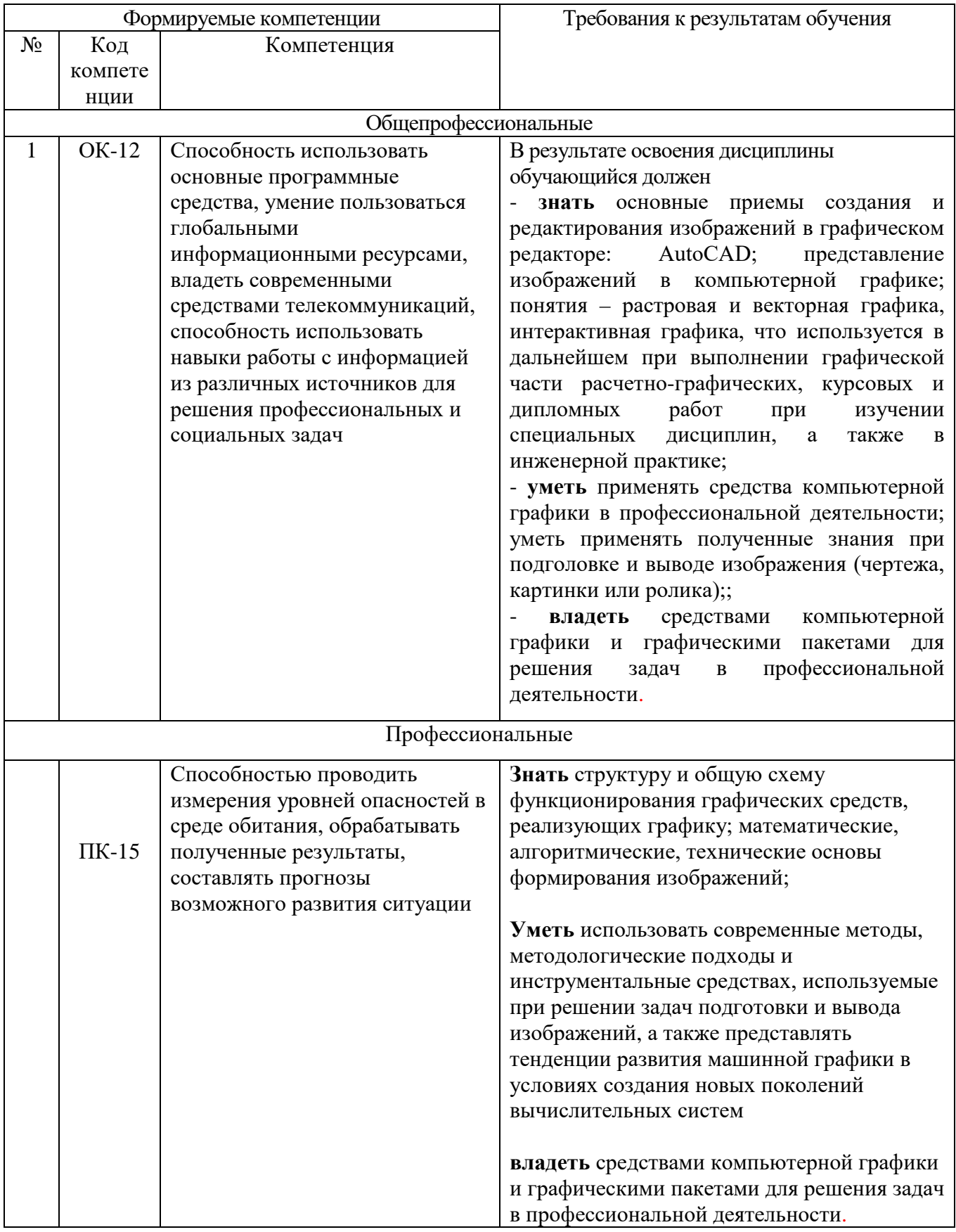

# **2. МЕСТО ДИСЦИПЛИНЫ В СТРУКТУРЕ ОБРАЗОВАТЕЛЬНОЙ ПРОГРАММЫ**

Содержание дисциплины основывается и является логическим продолжением следующих дисциплин:

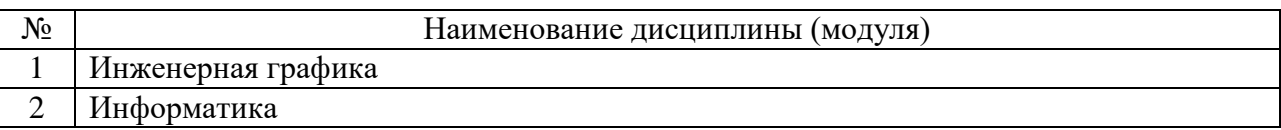

Содержание дисциплины служит основой для изучения следующих дисциплин:

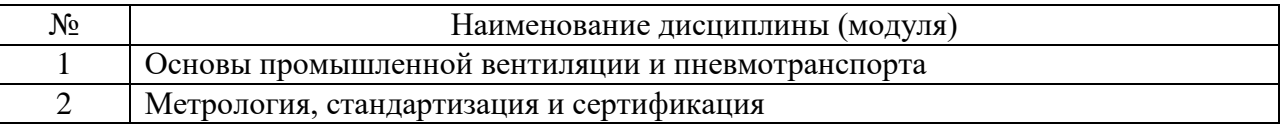

# **3. ОБЪЕМ ДИСЦИПЛИНЫ**

Общая трудоемкость дисциплины составляет 2 зач. единиц, 72 часа.

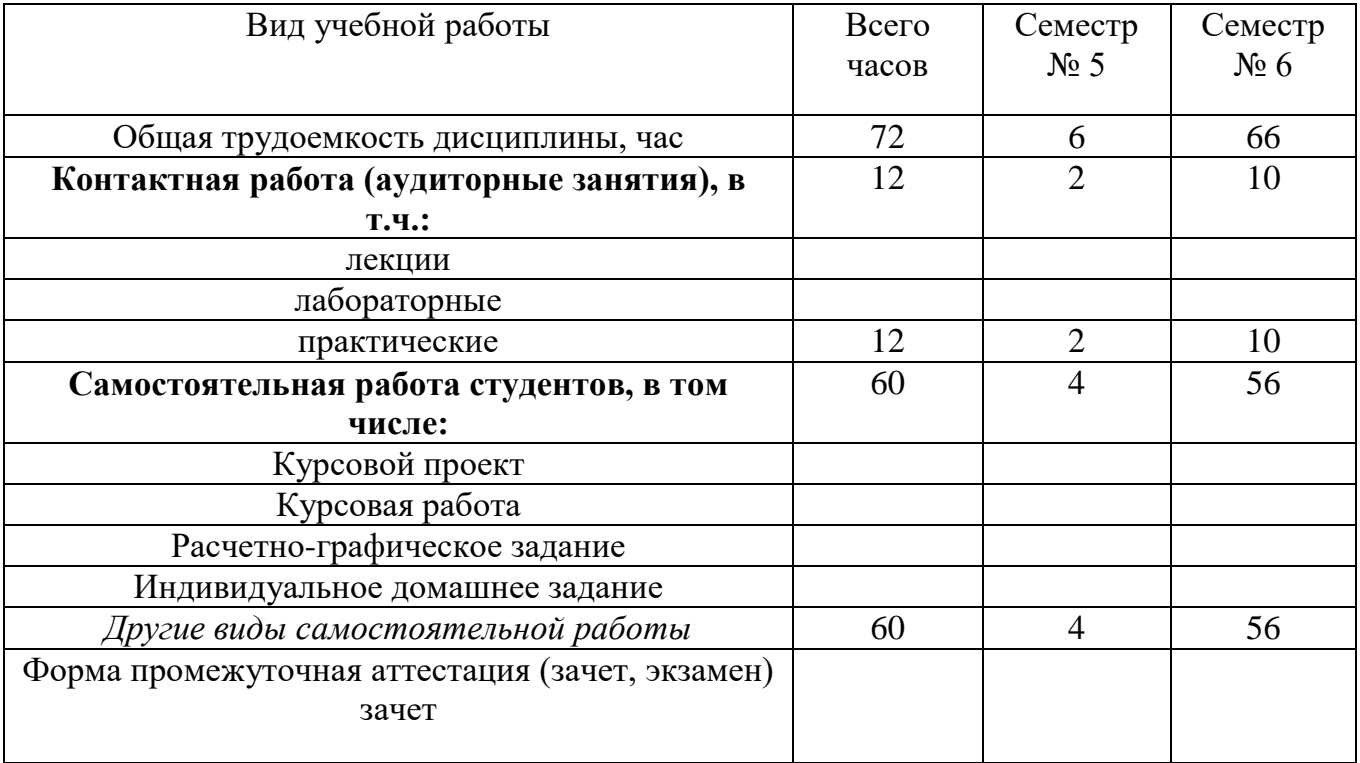

# **4. СОДЕРЖАНИЕ ДИСЦИПЛИНЫ**

# **4.1 Наименование тем, их содержание и объем**

**Курс 3** 

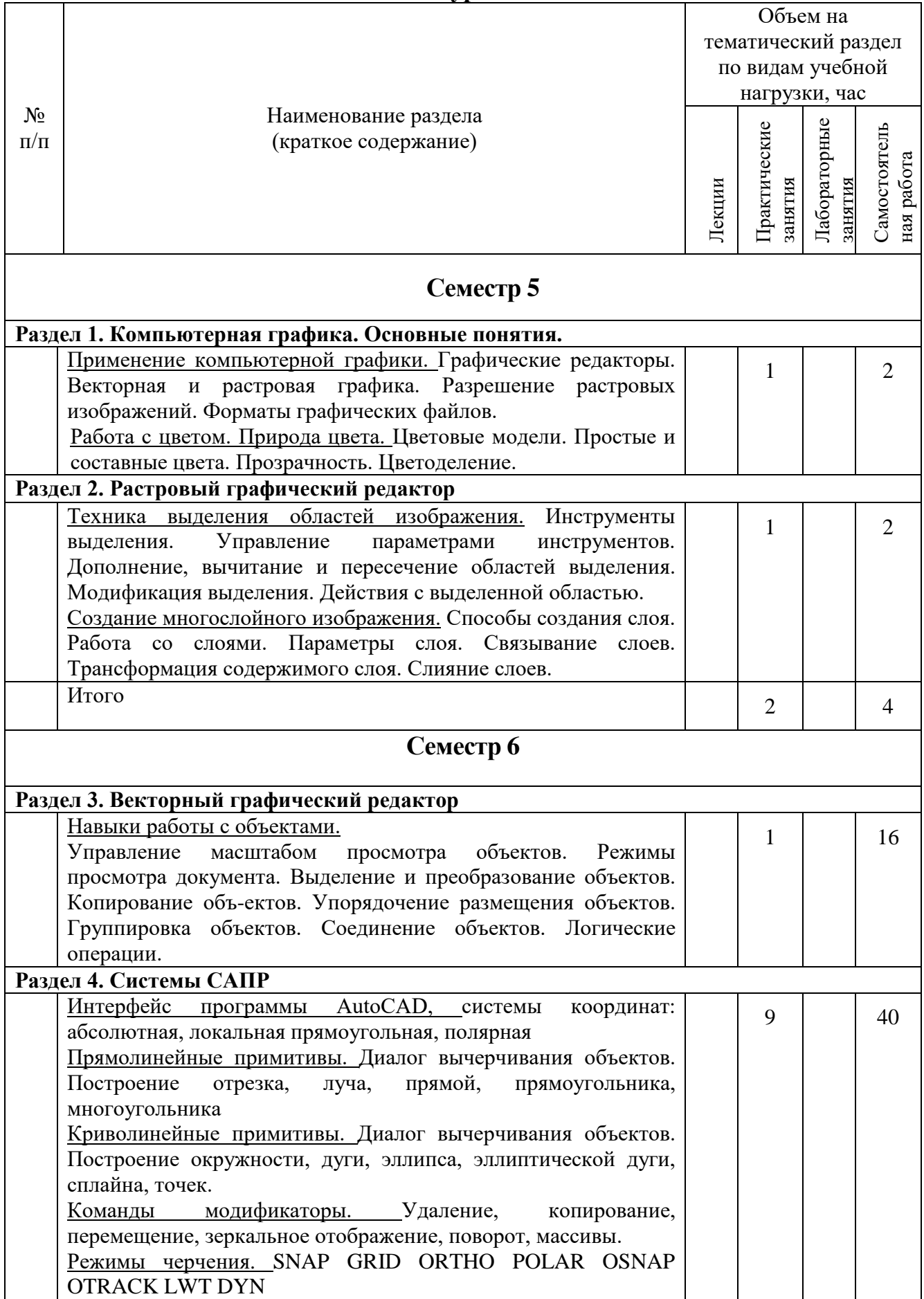

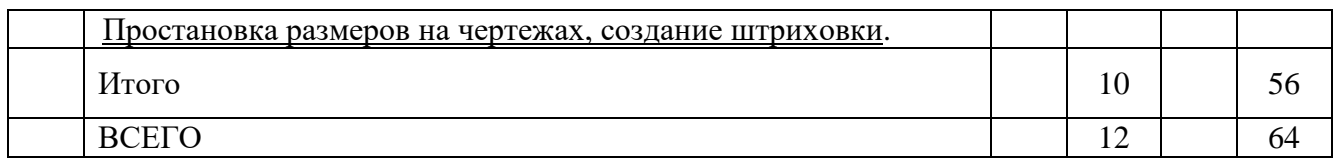

#### **4.2.** С**одержание практических (семинарских) занятий**

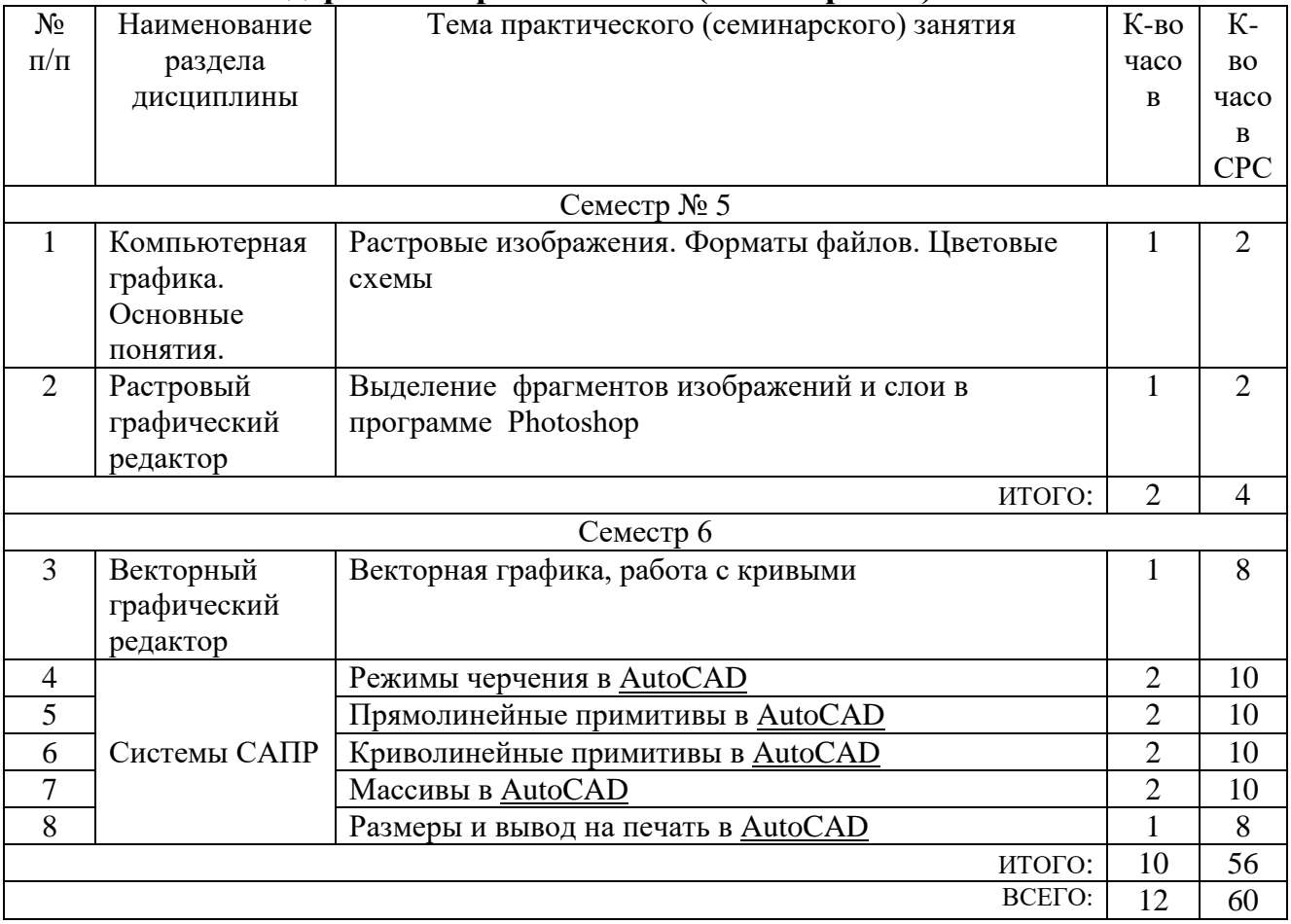

### **4.3. Содержание лабораторных занятий** Не предусмотрено

# **5. ФОНД ОЦЕНОЧНЫХ СРЕДСТВ ДЛЯ ПРОВЕДЕНИЯ ТЕКУЩЕГО КОНТРОЛЯ УСПЕВАЕМОСТИ, ПРОМЕЖУТОЧНОЙ АТТЕСТАЦИИ ПО ИТОГАМ ОСВОЕНИЯ ДИСЦИПЛИНЫ**

# **5.1. Перечень контрольных вопросов (типовых заданий)**

Контрольные вопросы для текущего контроля

- 1. Растровая и векторная графика. Назначение, преимущества и недостатки.
- 2. Разрешение экрана, принтера, изображения. Разрешение фотореалистичных изображений. Вычисление требуемого размера изображения.
- 3. Форматы графических файлов.
- 4. Природа света. Цветовые модели RGB, CMYK, HSB
- 5. Цифровая и аналоговая фотография. получение цветного цифрового фото (смешение цветов, фильтр Байера)
- 6. Принцип работы и виды сканеров (планшетный, барабанный, ручной)
- 7. Принцип работы ЭЛТ и LCD мониторов
- 8. Принцип работы принтеров (Матричный, Струйный, Лазерный)
- 9. Принцип построения векторных изображений. Объект (тип объекта, его параметры)
- 10. Интерфейс программы AutoCAD
- 11. Режимы черчения. Объектная привязка, трассировка, полярное черчение и т.д.
- 12. Диалог команды построения примитивов. Способы вызова, выбор опций. Системы координат.
- 13. Прямолинейные примитивы. Характеристики, способы построения
- 14. Криволинейные примитивы, точки. Характеристики, способы построения
- 15. Модификаторы copy, scale, chamfer. Назначение. Диалог применения
- 16. Модификаторы erase, mirror, trim. Назначение. Диалог применения.
- 17. Модификаторы move, rotate, array. Назначение. Диалог применения.
- 18. Модификаторы offset, extend, fillet. Назначение. Диалог применения.
- 19. Текст на чертеже. Стили текста.
- 20. Простановка размеров на чертеже. Размерные стили
- 21. Программа CorelDraw. Интерфейс, назначение. Принцип построения векторных объектов.
- 22. Растровая и векторная графика. Назначение, преимущества и недостатки.
- 23. Разрешение экрана, принтера, изображения. Разрешение фотореалистичных изображений. Вычисление требуемого размера изображения.
- 24. Форматы графических файлов.
- 25. Природа света. Цветовые модели RGB, CMYK, HSB
- 26. Цифровая и аналоговая фотография. получение цветного цифрового фото (смешение цветов, фильтр Байера)
- 27. Принцип работы и виды сканеров (планшетный, барабанный, ручной)
- 28. Принцип работы ЭЛТ и LCD мониторов
- 29. Принцип работы принтеров (Матричный, Струйный, Лазерный)
- 30. Принцип построения векторных изображений. Объект (тип объекта, его параметры)
- 31. Интерфейс программы AutoCAD
- 32. Режимы черчения. Объектная привязка, трассировка, полярное черчение и т.д.
- 33. Диалог команды построения примитивов. Способы вызова, выбор опций. Системы координат.

# **Перечень контрольных вопросов для зачета**

- 1. Растровая и векторная графика. Назначение, преимущества и недостатки.
- 2. Разрешение экрана, принтера, изображения. Разрешение фотореалистичных изображений. Вычисление требуемого размера изображения.
- 3. Форматы графических файлов.
- 4. Природа света. Цветовые модели RGB, CMYK, HSB
- 5. Цифровая и аналоговая фотография. получение цветного цифрового фото (смешение цветов, фильтр Байера)
- 6. Принцип работы и виды сканеров (планшетный, барабанный, ручной)
- 7. Принцип работы ЭЛТ и LCD мониторов
- 8. Принцип работы принтеров (Матричный, Струйный, Лазерный)
- 9. Принцип построения векторных изображений. Объект (тип объекта, его параметры)
- 10. Интерфейс программы AutoCAD
- 11. Режимы черчения. Объектная привязка, трассировка, полярное черчение и т.д.
- 12. Диалог команды построения примитивов. Способы вызова, выбор опций. Системы координат.
- 13. Прямолинейные примитивы. Характеристики, способы построения
- 14. Криволинейные примитивы, точки. Характеристики, способы построения
- 15. Модификаторы copy, scale, chamfer. Назначение. Диалог применения
- 16. Модификаторы erase, mirror, trim. Назначение. Диалог применения.
- 17. Модификаторы move, rotate, array. Назначение. Диалог применения.
- 18. Модификаторы offset, extend, fillet. Назначение. Диалог применения.
- 19. Текст на чертеже. Стили текста.
- 20. Простановка размеров на чертеже. Размерные стили
- 21. Программа CorelDraw. Интерфейс, назначение. Принцип построения векторных объектов.
- 22. Растровая и векторная графика. Назначение, преимущества и недостатки.
- 23. Разрешение экрана, принтера, изображения. Разрешение фотореалистичных изображений. Вычисление требуемого размера изображения.
- 24. Форматы графических файлов.
- 25. Природа света. Цветовые модели RGB, CMYK, HSB
- 26. Цифровая и аналоговая фотография. получение цветного цифрового фото (смешение цветов, фильтр Байера)
- 27. Принцип работы и виды сканеров (планшетный, барабанный, ручной)
- 28. Принцип работы ЭЛТ и LCD мониторов
- 29. Принцип работы принтеров (Матричный, Струйный, Лазерный)
- 30. Принцип построения векторных изображений. Объект (тип объекта, его параметры)
- 31. Интерфейс программы AutoCAD
- 32. Режимы черчения. Объектная привязка, трассировка, полярное черчение и т.д.
- 33. Диалог команды построения примитивов. Способы вызова, выбор опций. Системы координат.

#### **5.2. Перечень тем курсовых проектов, курсовых работ, их краткое содержание и объем.**

*Не предусмотрено*

#### **5.3. Перечень индивидуальных домашних заданий, расчетно-графических заданий**

*Не предусмотрено*

#### **5.4. Перечень контрольных работ**

*Не предусмотрено*

# **6. ОСНОВНАЯ И ДОПОЛНИТЕЛЬНАЯ ЛИТЕРАТУРА**

#### **6.1. Перечень основной литературы**

1. Маслова, И.В. Компьютерная графика в проектно-конструкторской работе: учеб. пособие / И.В. Маслова, А.В. Хуртасенко. – Белгород: Изд-во БГТУ, 2010 – 156 с.

2. Компьютерная технологическая подготовка в машиностроении: методические указания к выполнению лабораторных работ / сост.: А.В. Хуртасенко, И.В. Маслова. – Белгород: Изд-во БГТУ, 2009. – 48 с.

3. Чекатков, А.А. Трехмерное моделирование в AutoCAD: рук-во дизайнера / А.А. Чекатков. – М.: Эксмо, 2006. – 488с. + 1 эл. Опт. Диск (CD-ROM). – ISBN 5- 699-16041-8

4. Погорелов, В.И. AutoCAD 2006. Моделирование в пространстве для инженеров и дизайнеров / В.И. Погорелов. – СПб.: БХВ-Петербург, 2006. – 357 с. – ISBN 5-94157-741-9

5. Adobe Photoshop CS в примерах / С. С. Топорков. - СПб. : БХВ-Петербург, 2005. - 376 с. + 1 CD-ROM. - ISBN 5-94157-526-2

6. Графика для офиса CorelDRAW, Photoshop, MS Office / В. В. Дунаев, В. В. Дунаев. - СПб. : Питер, 2004. - 319 с. - (Самоучитель). - ISBN 5-94723-840-3

7. Компьютерная графика : учеб. пособие / М. Н. Петров, В. П. Молочков. - 2-е изд. - СПб. : Питер, 2006. - 810 с.+ 1 CD-ROM. - (Учебник для вузов). - ISBN 5- 94723-758-Х

8. Компьютерная графика : учеб. пособие / Э. М. Кравченя, Т. И. Абрагимович. - Минск : Новое знание, 2006. - 247 с. - ISBN 985-475-196-1

9. Компьютерная графика: Photoshop CS, CorelDRAW 12,Illustrator CS. / Ю. Гурский. - М. ; СПб. ; Нижний Новгород : Питер, 2004. - 811 с. + 1 эл. опт. диск (CD-ROM). - (Трюки & эффекты). - ISBN 5-469-00094-Х

10. Самоучитель компьютерной графики : учеб. пособие / В. Л. Музыченко, О. Ю. Андреев. - 3-е изд., перераб. и доп. - М. : НТ Пресс, 2007. - 432 с. - ISBN 5-447-00417-7

11. Цвет : управление цветом, цветовые расчеты и измерения / М. В. Домасев, С. Гнатюк. - СПб. : ПИТЕР, 2009. - 217 с. - (Учебный курс). - ISBN 978- 5-388-00341-6

## **6.2. Перечень дополнительной литературы**

1. Все секреты, трюки и эффекты Photoshop, Illustrator, Corel: С. В. Глушков, А. В. Гончарова, Е. В. Гончарова, С. А. Золотаре — Санкт-Петербург, АСТ, АСТ Москва, Хранитель, 2008 г.- 672 с.

2. Самоучитель компьютерной графики: В. Л. Музыченко, О. Ю. Андреев — Москва, Триумф, 2007 г.- 432 с.

3. Adobe Photoshop CS4.Ретуширование, цветокоррекция, спецэффекты (+ CD-ROM): В. Б. Комягин, В. С. Анохин — Москва, Триумф, 2009 г.- 176 с.

4. Adobe Photoshop CS5. Официальный учебный курс (+ CD-ROM): — Москва, Эксмо, 2011 г.- 432 с.

5. Эффекты в CorelDRAW: Пер. с англ. – СПб.: БХВ-Петербург, 2001. – 693с.

6. CorelDraw X4. Векторная графика: С. В. Черников, В. Б. Комягин, В. С. Пташинский — Москва, Технолоджи-3000, Триумф, 2008 г.- 240 с.

## **6.3. Перечень интернет ресурсов**

- 1. The Bézier Game. Виртуальный тренажер построения векторных кривых [Электронный ресурс]. Режим доступа: <http://bezier.method.ac/>
- 2. Эквализация гистограмм для повышения качества изображений. [Электронный ресурс]. Режим доступа: <https://habrahabr.ru/post/244507/>
- 3. Изобретаем JPEG tutorial. [Электронный ресурс]. Режим доступа: <https://habrahabr.ru/post/206264/>
- 4. О цветовых пространствах [Электронный ресурс]. Режим доступа: <https://habrahabr.ru/post/181580/>

# **7. МАТЕРИАЛЬНО-ТЕХНИЧЕСКОЕ И ИНФОРМАЦИОННОЕ ОБЕСПЕЧЕНИЕ**

Система компьютерного тестирования знаний VeralTest (доступ по локальной сети университета по адресу [http://veraltest.bstu.ru\)](http://veraltest.bstu.ru/)

Компьютерный класс с ПК, имеющими организационные и технические возможности для установки требуемого программного обеспечения, для проведения практических занятий, групповых и индивидуальных консультаций, текущего контроля и промежуточной аттестации, для самостоятельной работы обучающихся, оснащенные компьютерной техникой с возможностью подключения к сети "Интернет" и обеспечением доступа в электронную информационно-образовательную среду организации.

## 8. УТВЕРЖДЕНИЕ РАБОЧЕЙ ПРОГРАММЫ

 $\mathbf{r}$ 

Утверждение рабочей программы без изменений Рабочая программа без изменений утверждена на 20 #/20 № учебный год.

Протокол № 12 заседания кафедры ИТ от «2-3 » 0 6 20 17 г.

Заведующий кафедрой: канд.техн. наук, доц. (И.В. Иванов) Директор института ЭИТУС: канд. техн. наук, доц, Марин (А.В. Белоусов) Утверждение рабочей программы без изменений

Рабочая программа без изменений утверждена на 20<sup>1/</sup>20 <sup>19</sup>учебный год. Протокол № 6 заседания кафедры ИТ от « $44$  »  $04$  20 /8 г. Заведующий кафедрой: канд.техн. наук, доц. (И.В. Иванов) Директор института ЭИТУС: канд.техн. наук, доц. (А.В. Белоусов)